#### **超快激光及FROG**

#### **控制空间光调制器(SLM)的不同控制方法小结**

**控制空间光调制器(SLM)的不同控制方法小结**

Mike Zhai

2017-03-02 08:05

 $0 /$ 

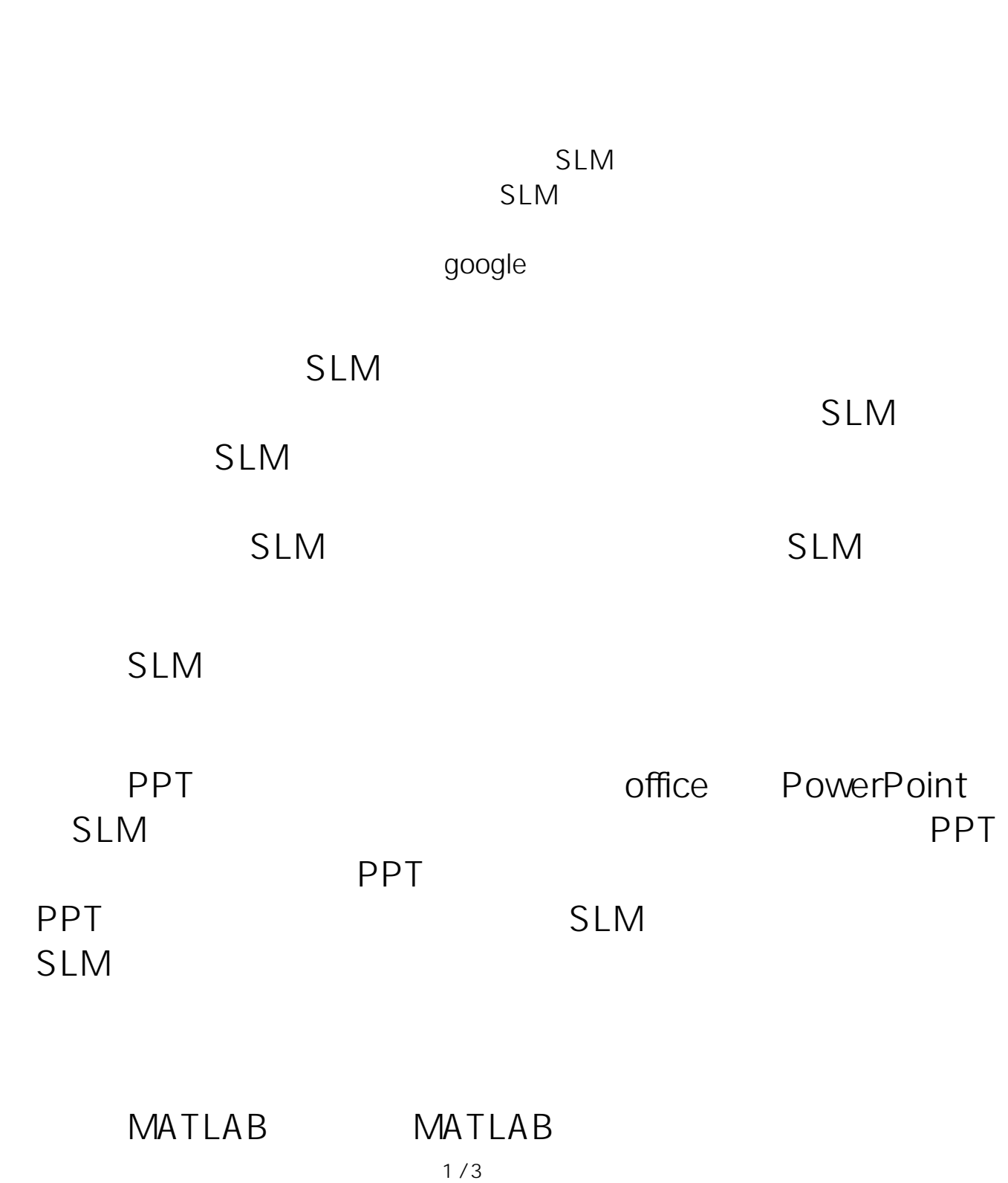

**(c) 2024 RAYSCI <3704036@qq.com> | 2024-05-03 12:45** [URL: http://faq.rayscience.com/index.php?action=artikel&cat=5&id=9&artlang=zh](http://faq.rayscience.com/index.php?action=artikel&cat=5&id=9&artlang=zh)

# **超快激光及FROG**  $MATIAB$  SIM

 ${\sf M}$ 

Psychtoolbox

http://wavefrontshaping[.NET/](http://lib.csdn.net/base/dotnet)index.[PHP/](http://lib.csdn.net/base/php)groups-in-the-world/57community/tutorials/spatial-lights-modulators-slms/52-how-tocontrol-a-slm

MATLAB SLM

#### $SLM$

LabVIEW SLM

LabVIEW

 $SLM$ 

### **MATLAB**

VI LabVIEW

**MATLAB** 

 $\mathsf{SLM}$  , we have the set of  $\mathsf{SLM}$  , we have the set of  $\mathsf{SLM}$ 

LabVIEW SLM

CCD, CSDN

**(c) 2024 RAYSCI <3704036@qq.com> | 2024-05-03 12:45**

[URL: http://faq.rayscience.com/index.php?action=artikel&cat=5&id=9&artlang=zh](http://faq.rayscience.com/index.php?action=artikel&cat=5&id=9&artlang=zh)

## **超快激光及FROG**

(  $\qquad$  )  $\qquad$  ID: #1008 作者: RAYSCI 更新时间:2017-11-22 07:29